MÓDULO: Transferências Discricionárias e Legais

# PROPOSTA **PLATAFORMA<br>
PLATAFORMA**<br>
MÓDULO: Transferências Discricionárias e Legais<br>
PROPOSTA<br>
Plano de Trabalho – Cronograma de Desembolso<br>
PERFIL CONVENENTE<br>
Departamento de Transferências da União PERFIL CONVENENTE

Departamento de Transferências da União Secretaria de Gestão Secretaria Especial de Desburocratização, Gestão e Governo Digital MINISTÉRIO DA ECONOMIA

### Introdução

- Introdução<br>• Após o registro dos dados do Cronograma Físico do Plano<br>• de Trabalho na Plataforma +Brasil Módulo<br>• Transferências Discricionárias e Legais, o proponente deve<br>cadastrar o Cronograma de Desembolso. Introdução<br>
Após o registro dos dados do Cronograma Físico do Plano<br>
de Trabalho na Plataforma +Brasil – Módulo<br>
Transferências Discricionárias e Legais, o proponente deve<br>
cadastrar o Cronograma de Desembolso. Introdução<br>Após o registro dos dados do Cronograma Físico do Plano<br>de Trabalho na Plataforma +Brasil – Módulo<br>Transferências Discricionárias e Legais, o proponente deve<br>cadastrar o Cronograma de Desembolso.<br>Assim, este tut
- Trabalho.

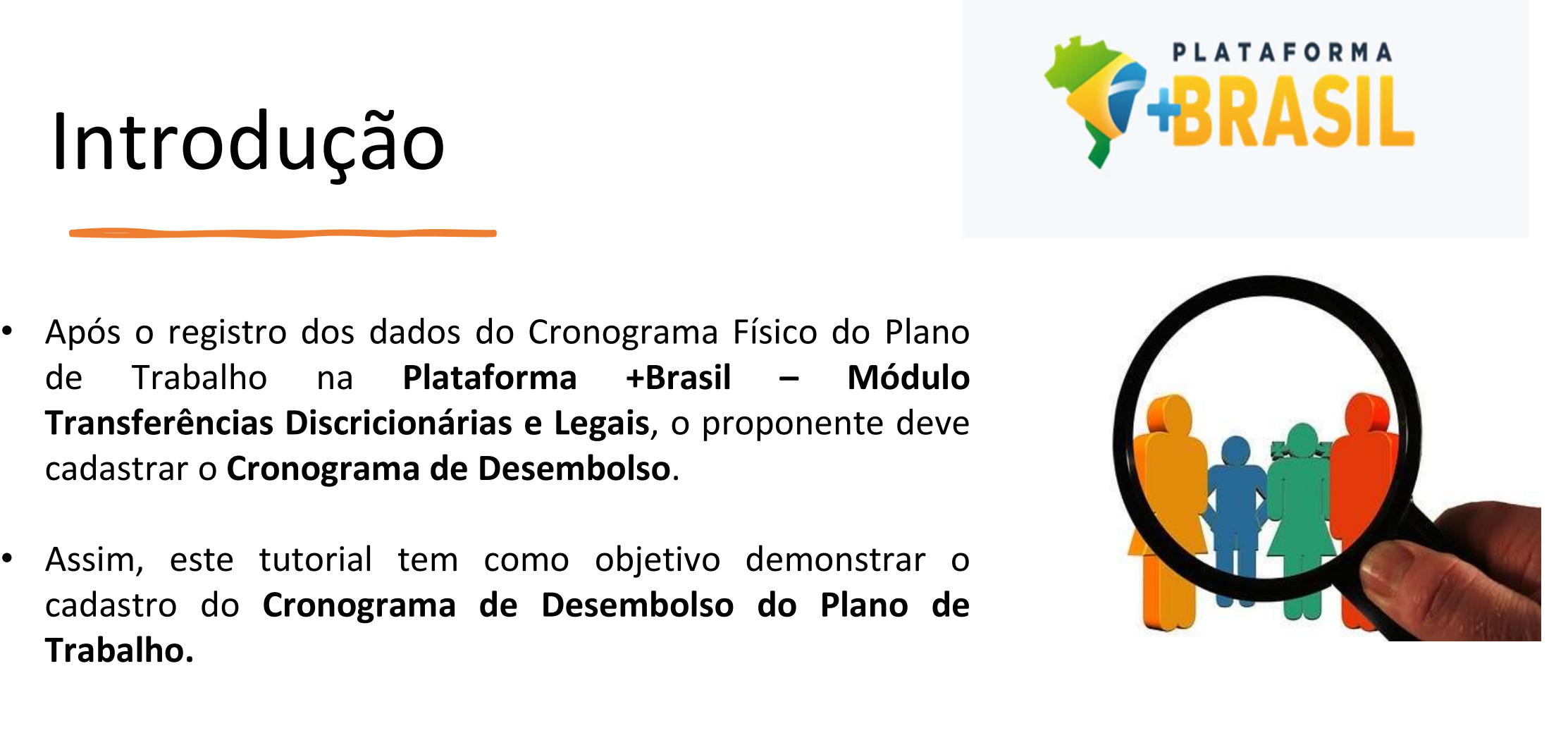

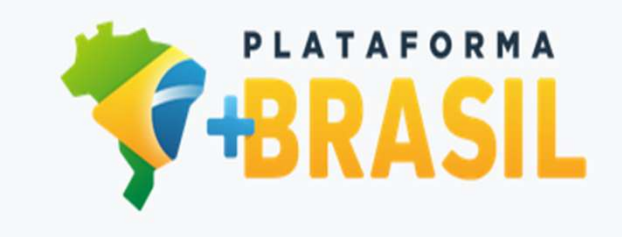

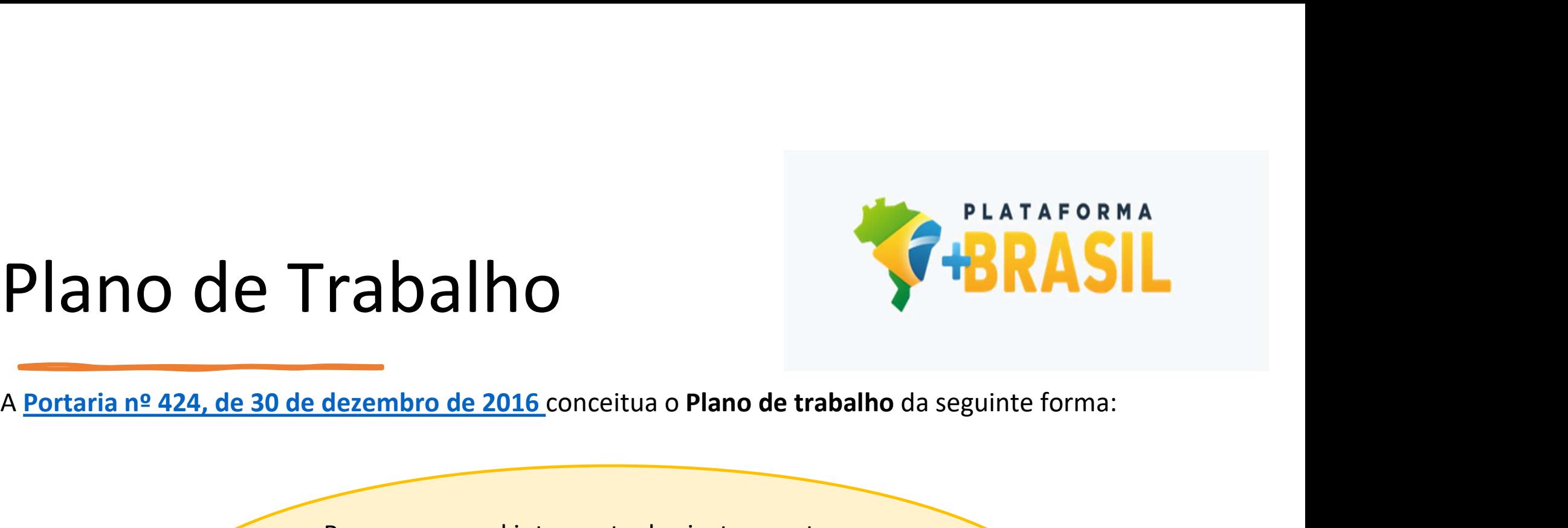

#### Plano de Trabalho

Peça processual integrante dos instrumentos, que evidencia o detalhamento do objeto, da justificativa, **Examples cronogramas físico e financeiro, do plano de trabalho da seguinte forma:**<br>
Manuel de a detalhamento do objeto, da justificativa,<br>
dos cronogramas físico e <u>financeiro</u>, do plano de<br>
icação das despesas, bem como aplicação das despesas, bem como das informações da conta corrente específica, dos partícipes e dos seus representantes.

### Plano de Trabalho

- 
- Constantino de Carlo de Trabalho na Plataforma +Brasil –<br>Módulo Transferências Discricionárias e Legais é de<br>responsabilidade do órgão/entidade convenente.<br>Para a organização e o preenchimento do Plano de<br>Trabalho, é indis
- realizado.

.

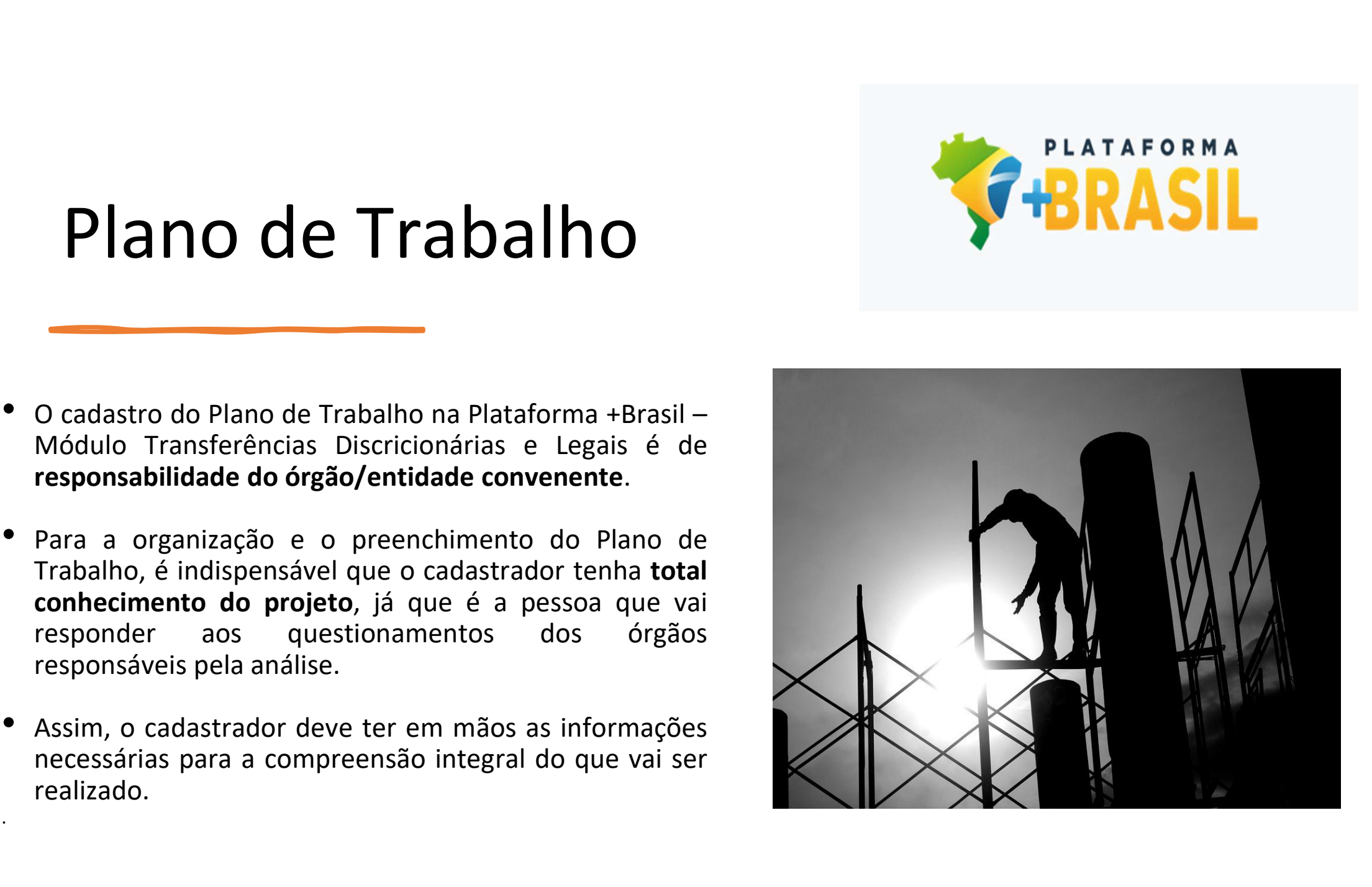

### Cronograma de Desembolso

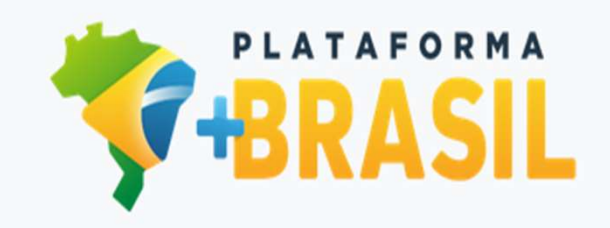

- Cronograma de Desembolso é parte constitutiva do Plano de Trabalho. Tem como objetivo informar os períodos em que devem ser feitos os desembolsos dos recursos. Aborda, trabalho a ser realizada pelo promações sobre o depós Trabalho. Tem como objetivo informações sobre o depósito da contrapartida a ser de alizada pelo proponente. **PLATAFORM**<br> **COMPROM SERVIS DEVELO DESEMBOLSO**<br>
O Cronograma de Desembolso é parte constitutiva do Plano de<br>
Trabalho. Tem como objetivo informar os períodos em que<br>
devem ser feitos os desembolsos dos recursos. Aborda,<br> **ronograma de Desembolso é parte constitutiva do Plance Conservante de Desembolso é parte constitutiva do Plance Trabalho. Tem como objetivo informar os períodos em devem ser feitos os desembolsos dos recursos. Abo<br>também,** O Cronograma de Desembolso é parte constitutiva do Plano de<br>Trabalho. Tem como objetivo informar **os períodos em que**<br>devem ser feitos os desembolsos dos recursos. Aborda,<br>também, informações sobre o depósito da contrapart
- 
- 
- 

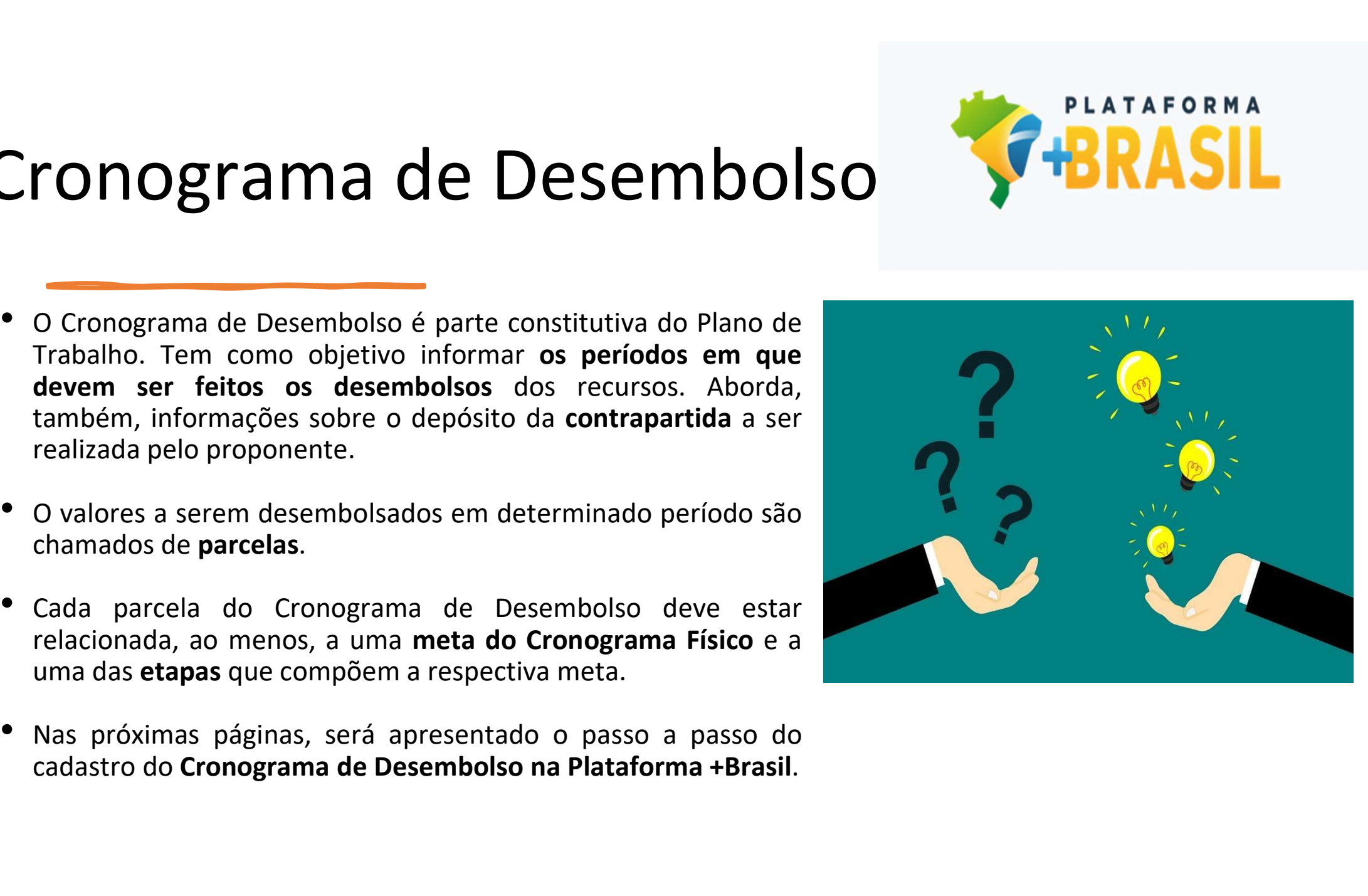

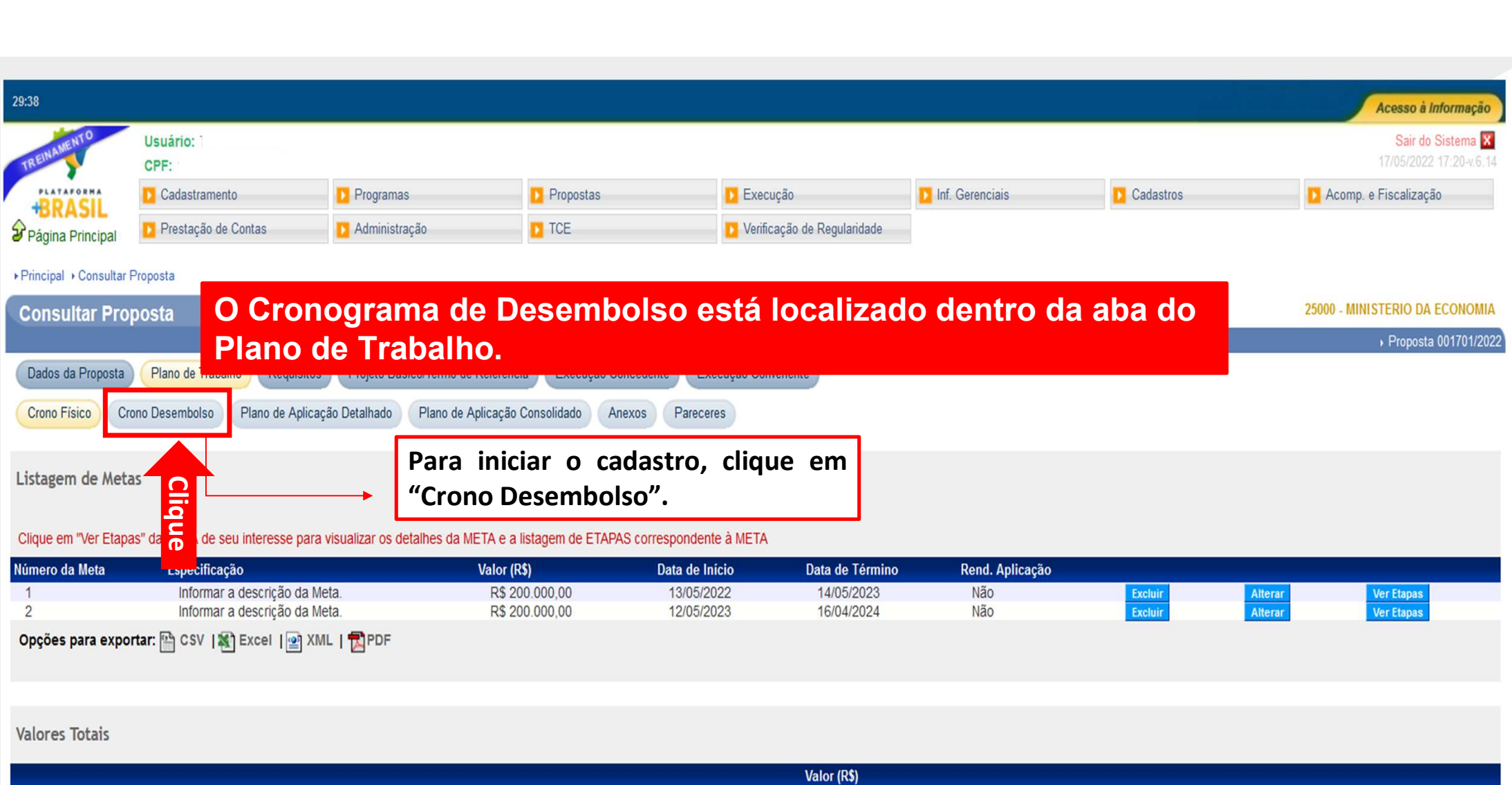

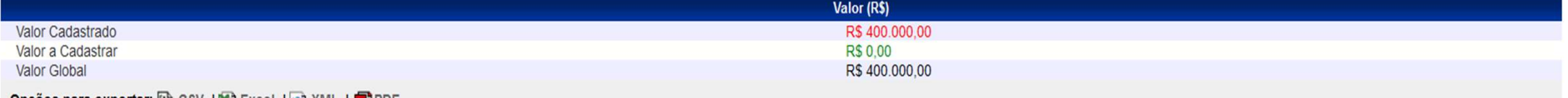

Opções para exportar: 아 CSV | X Excel | 아 XML | 고 PDF

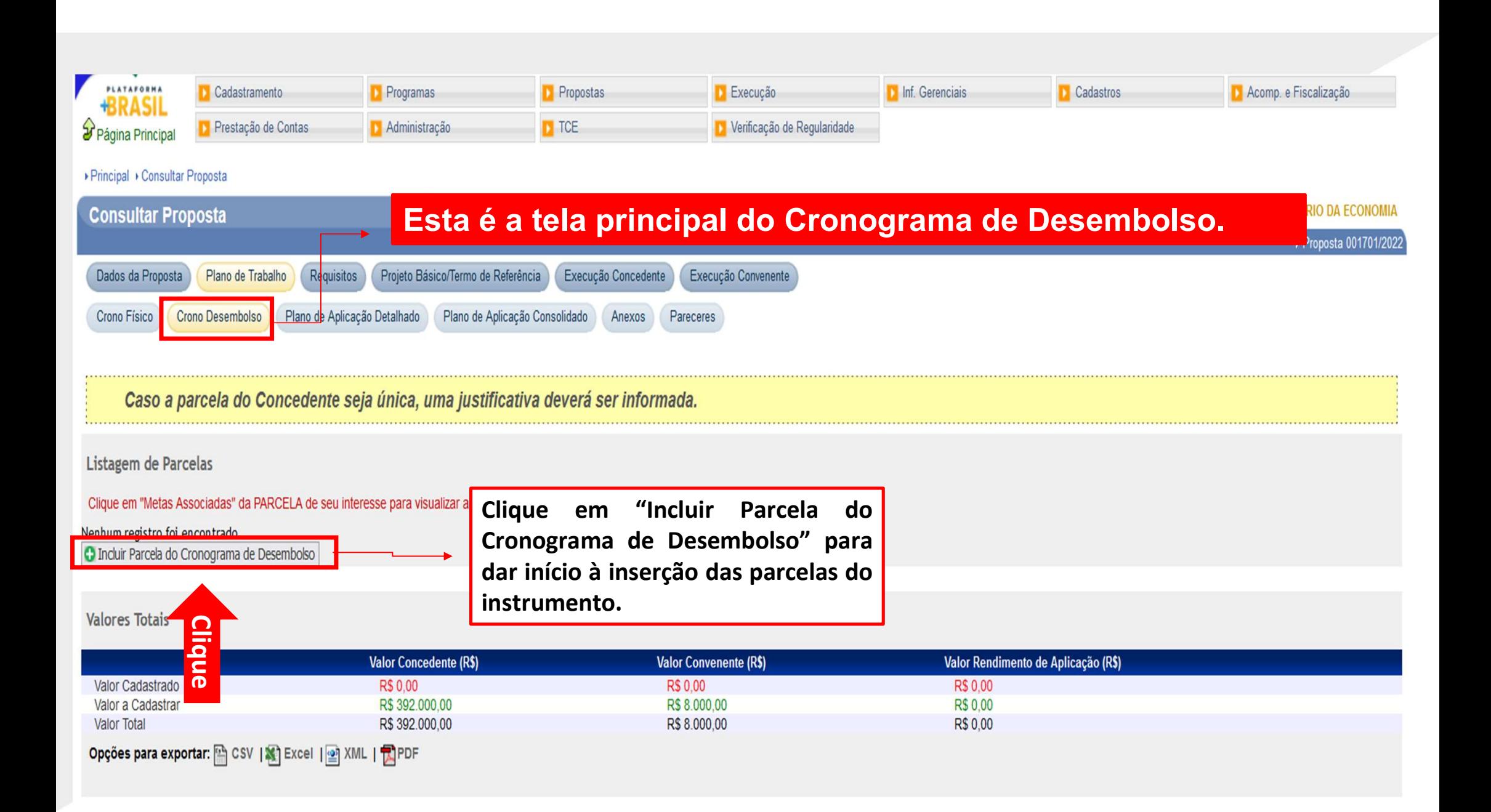

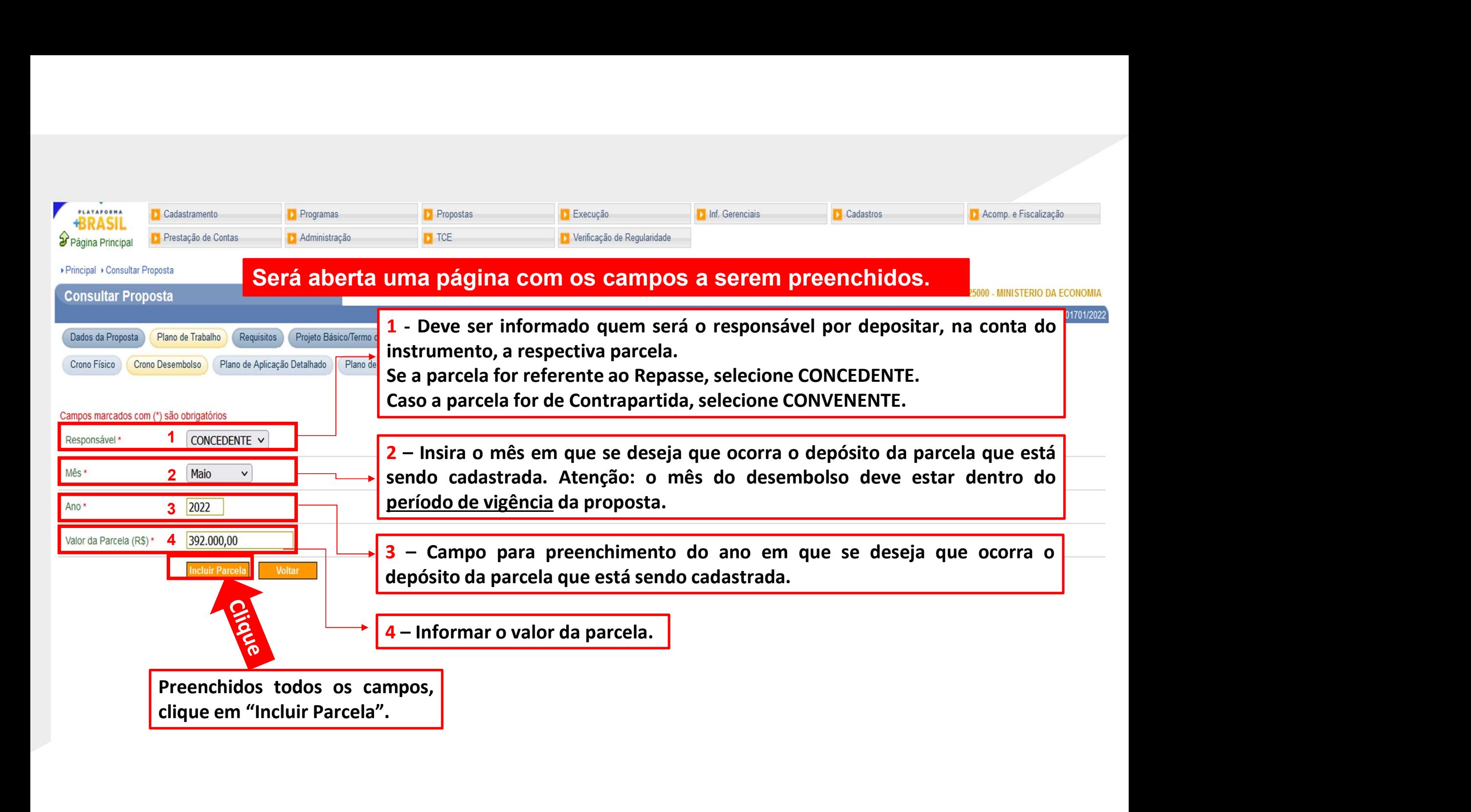

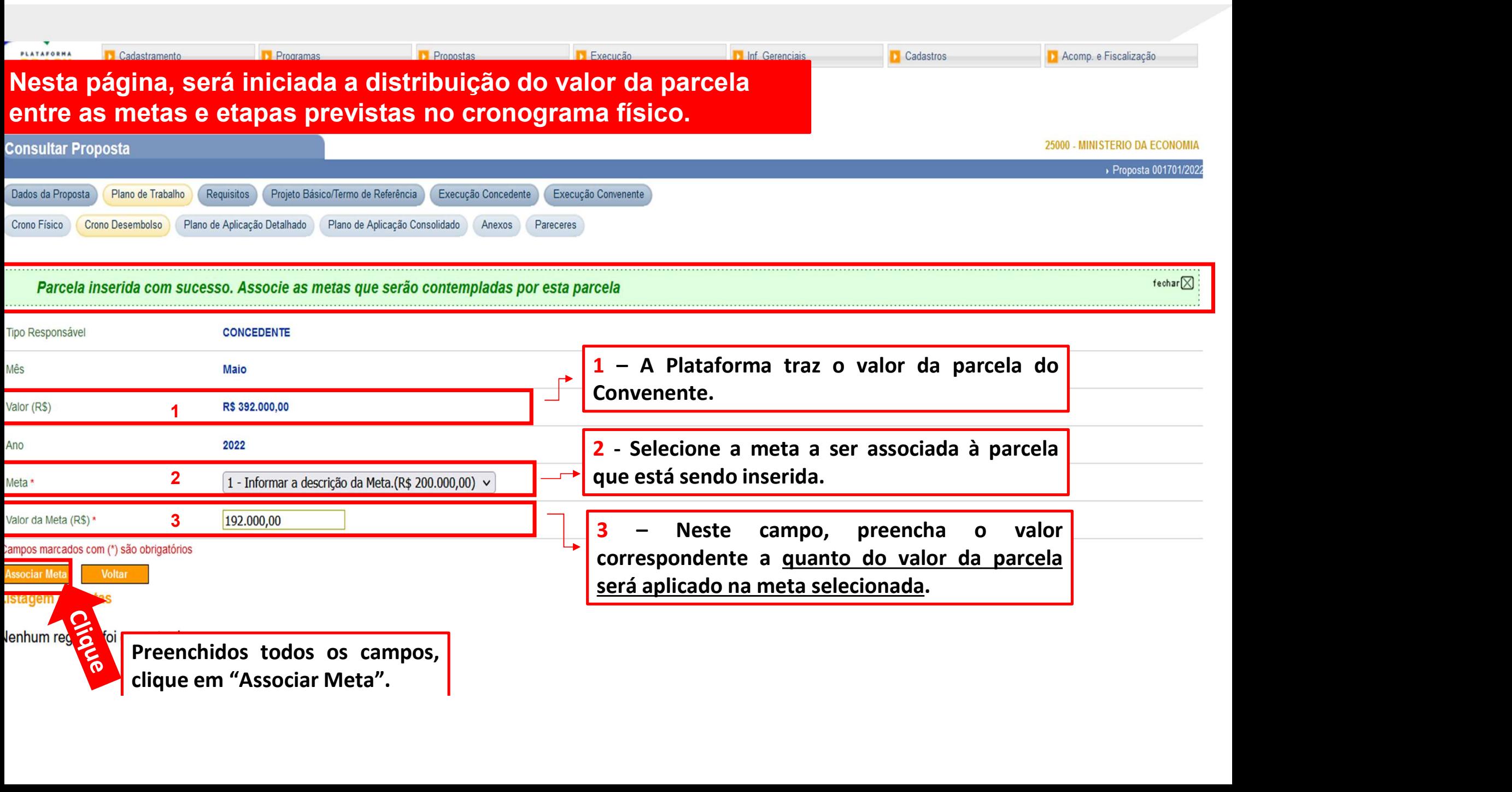

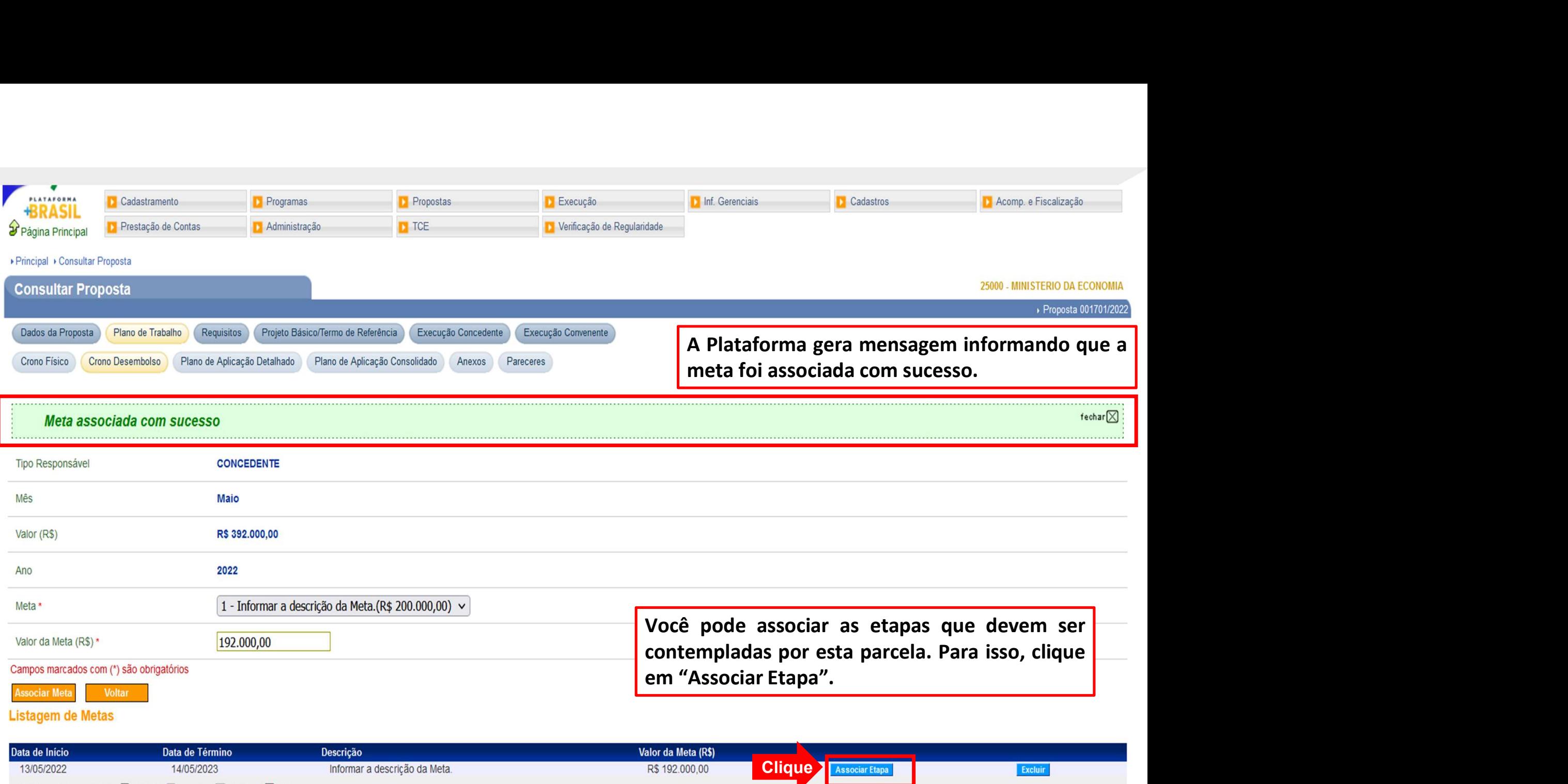

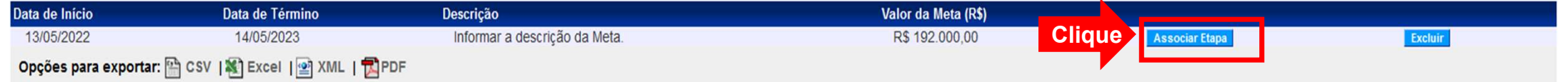

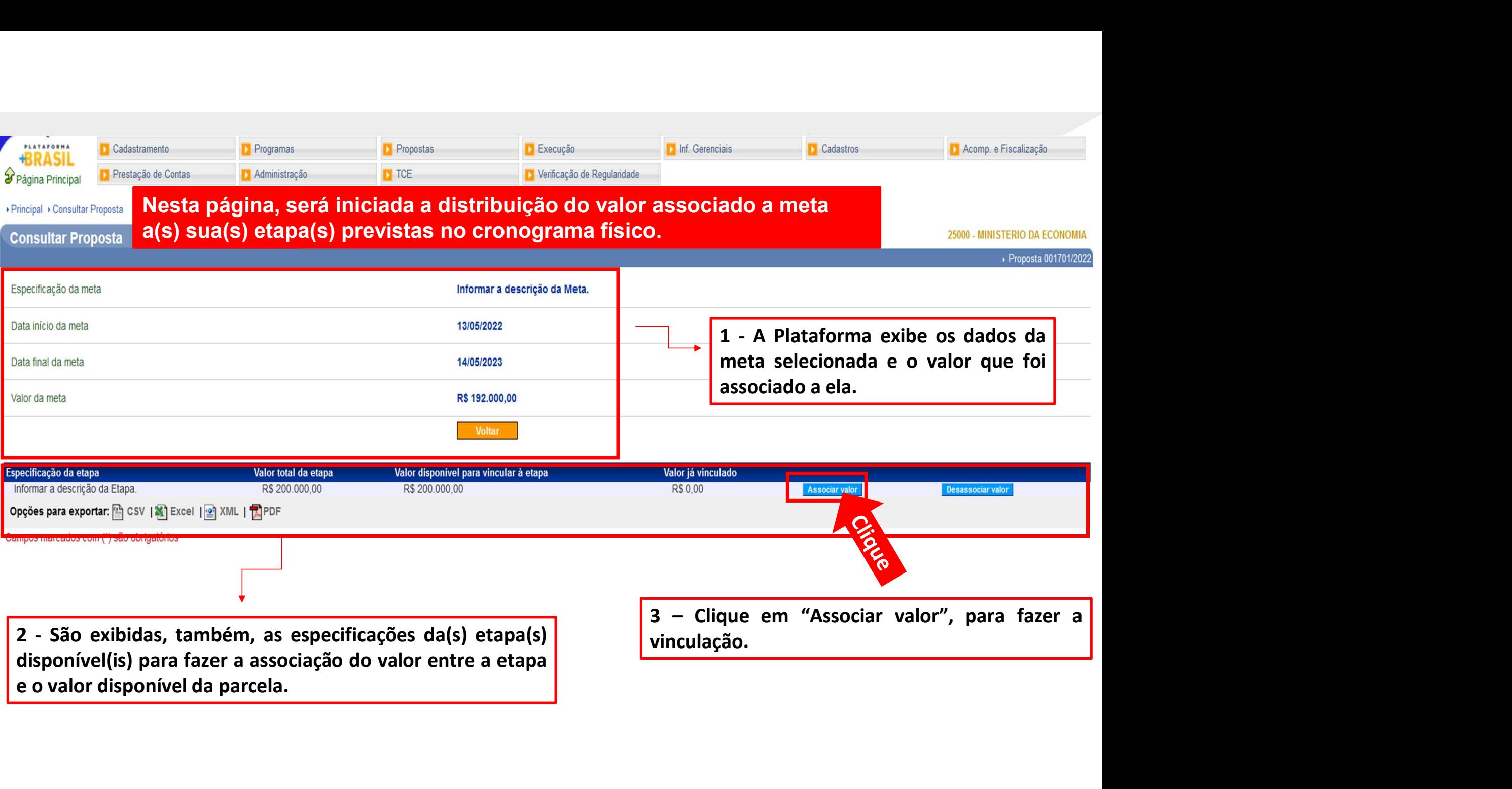

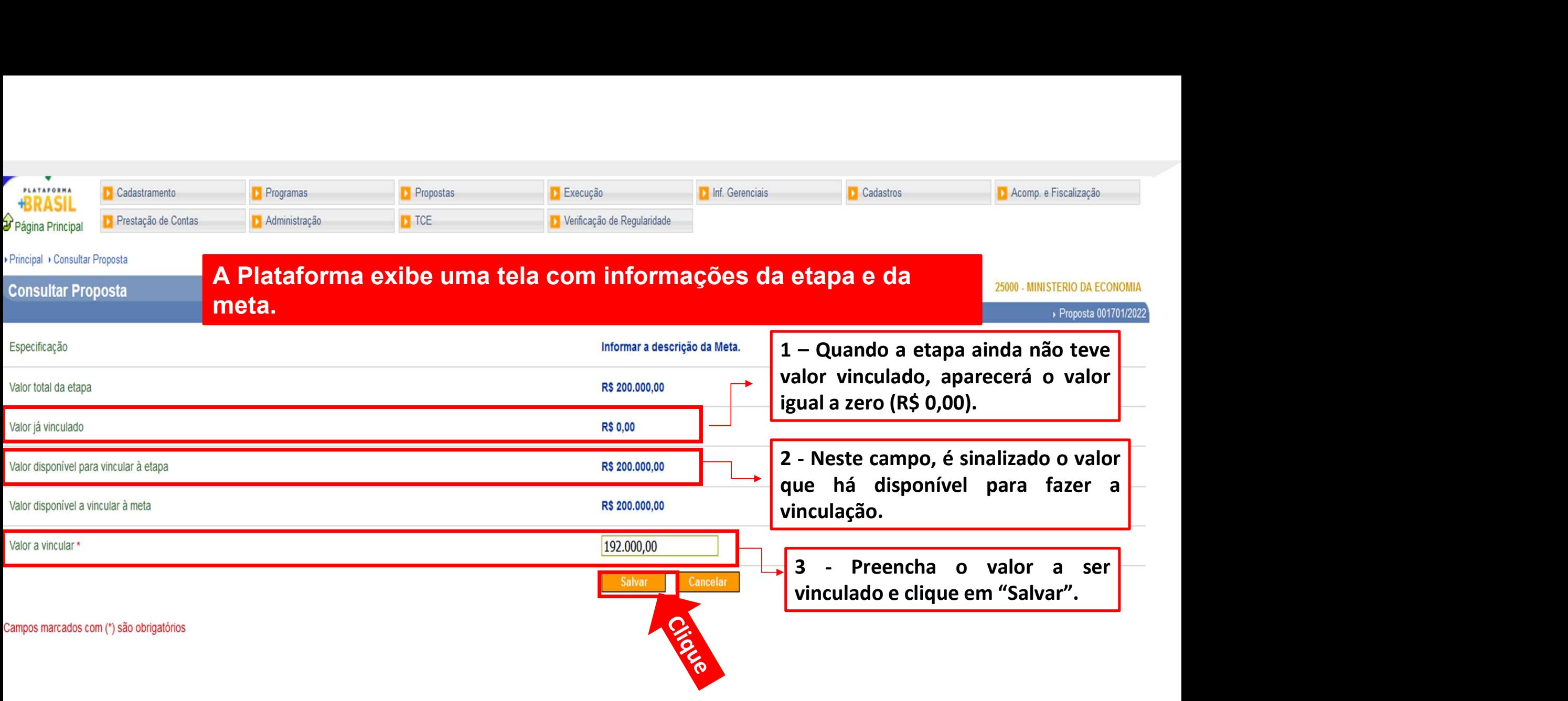

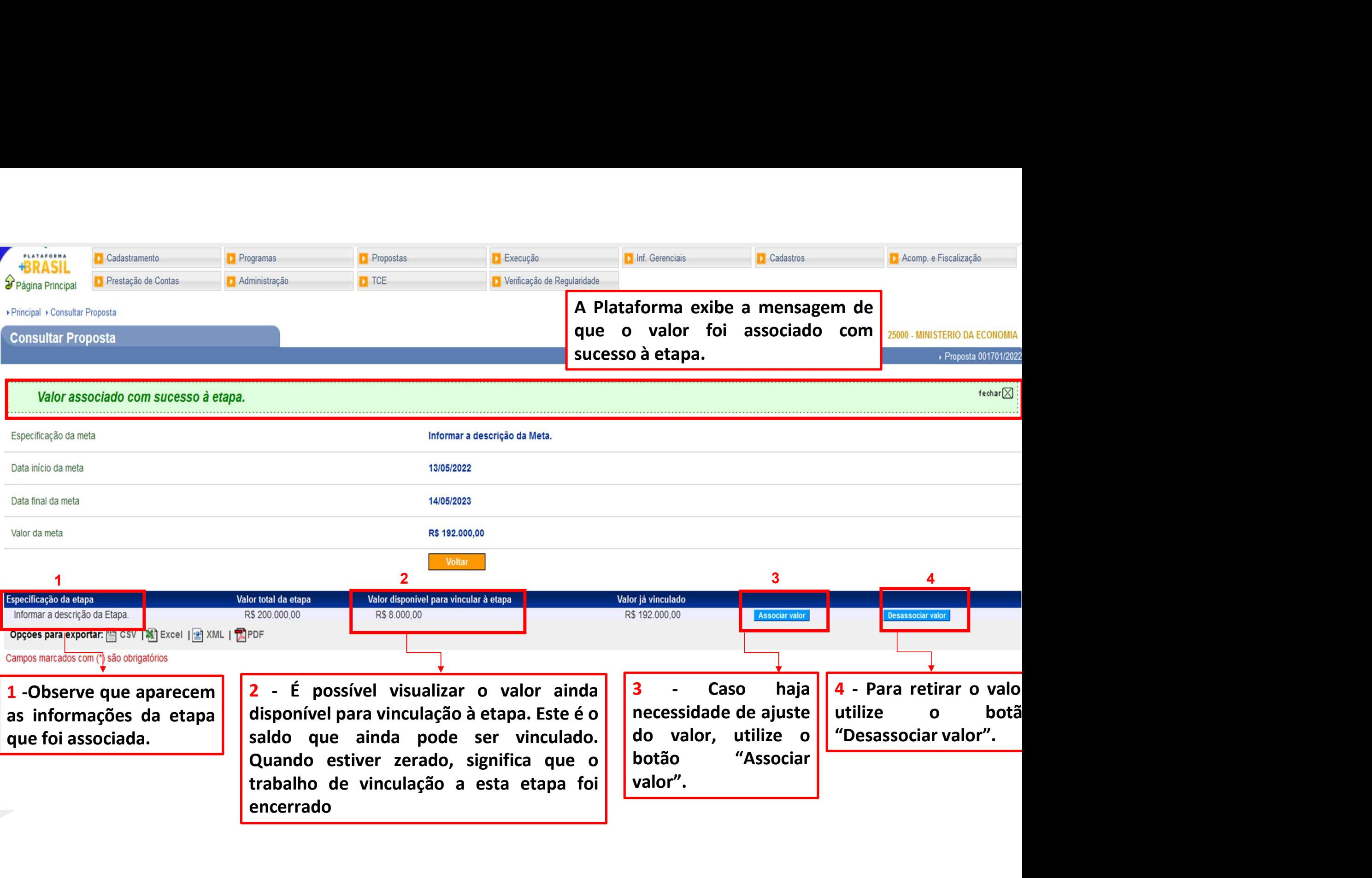

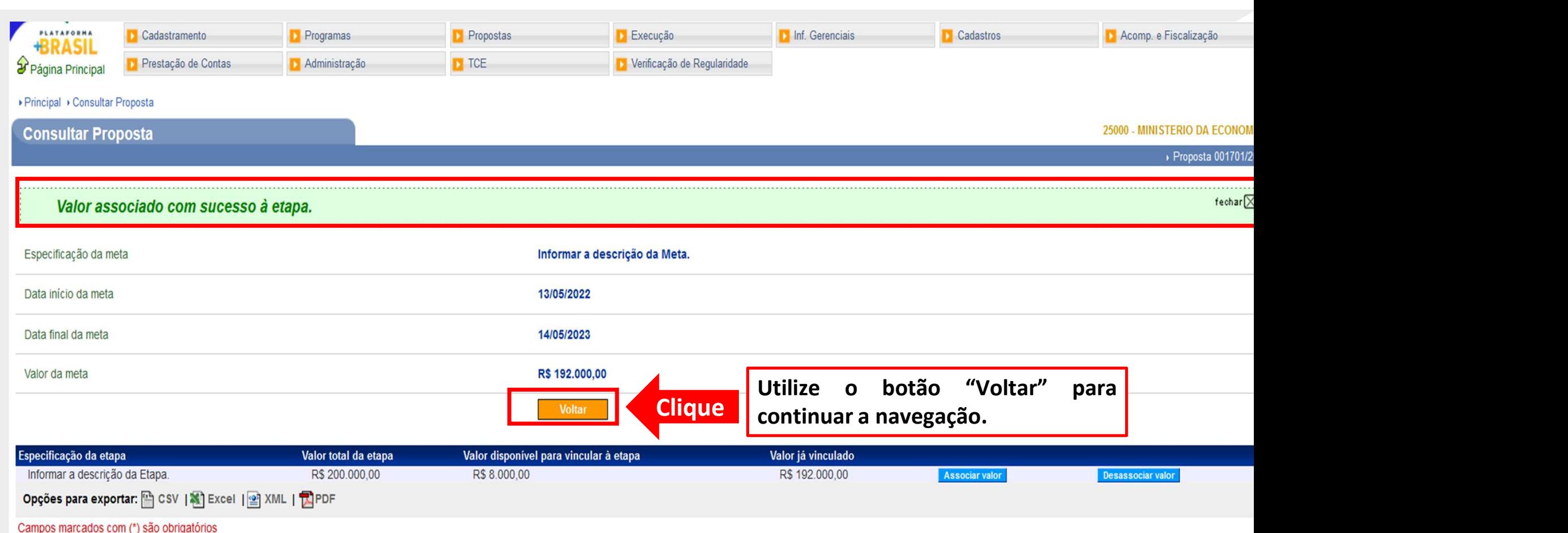

Campos marcados com (\*) são obrigatórios

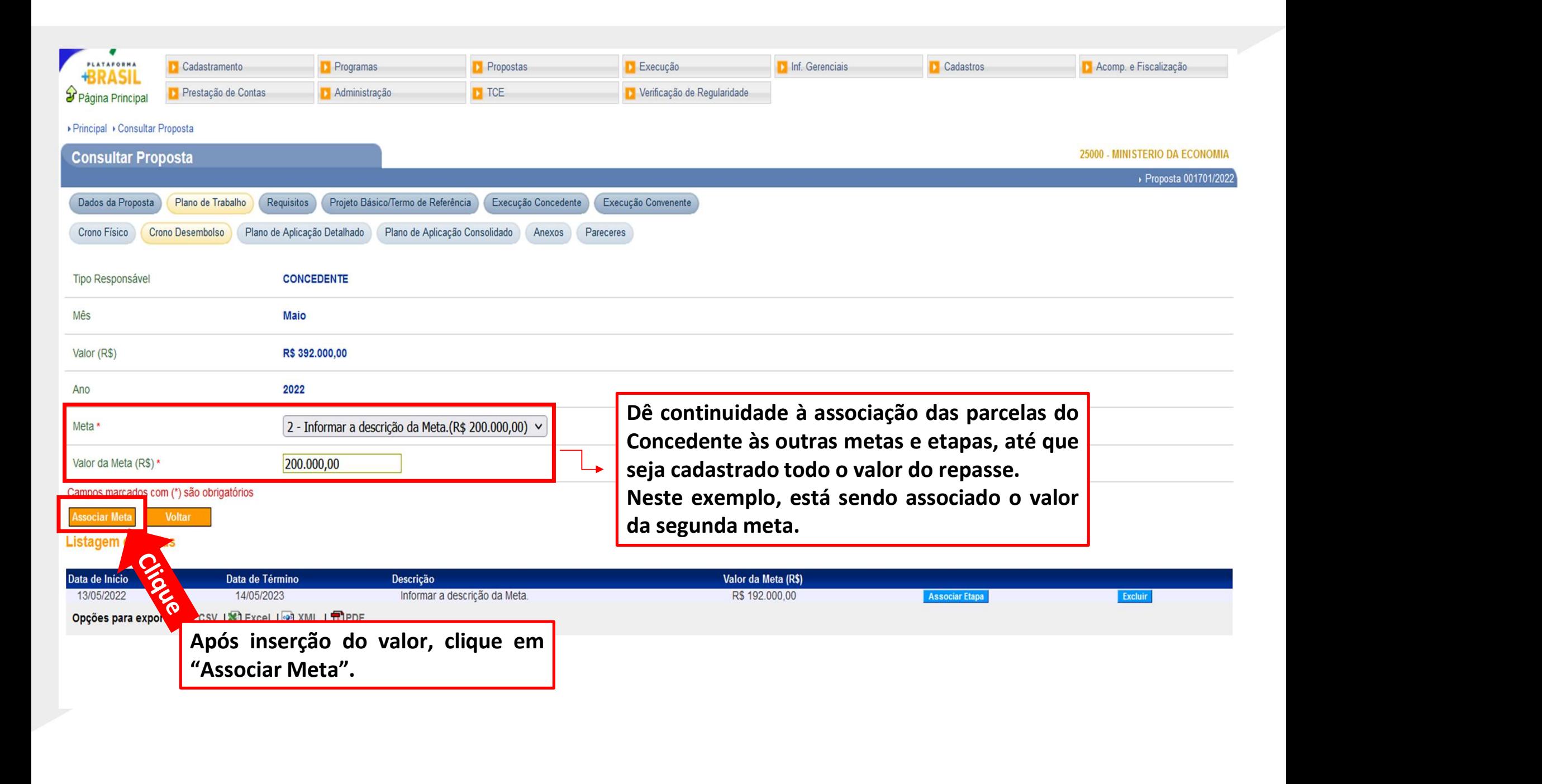

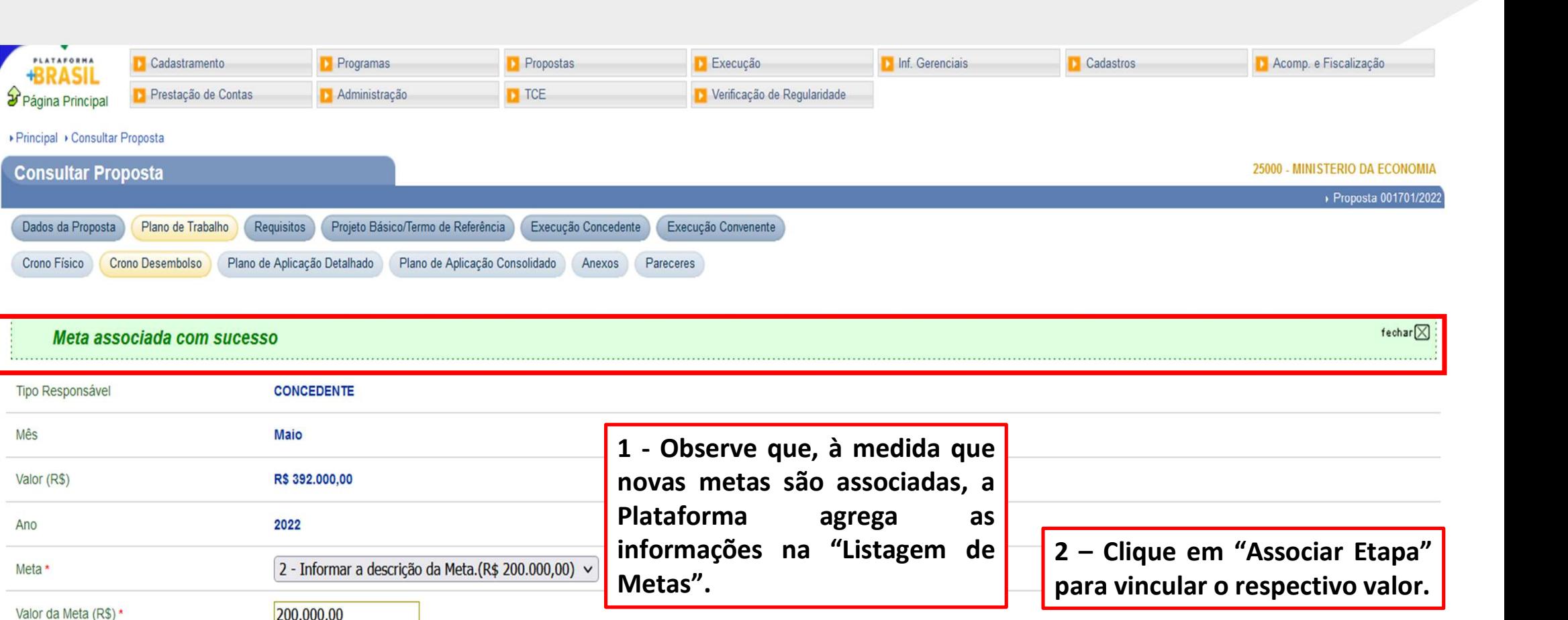

#### Meta associada com sucesso

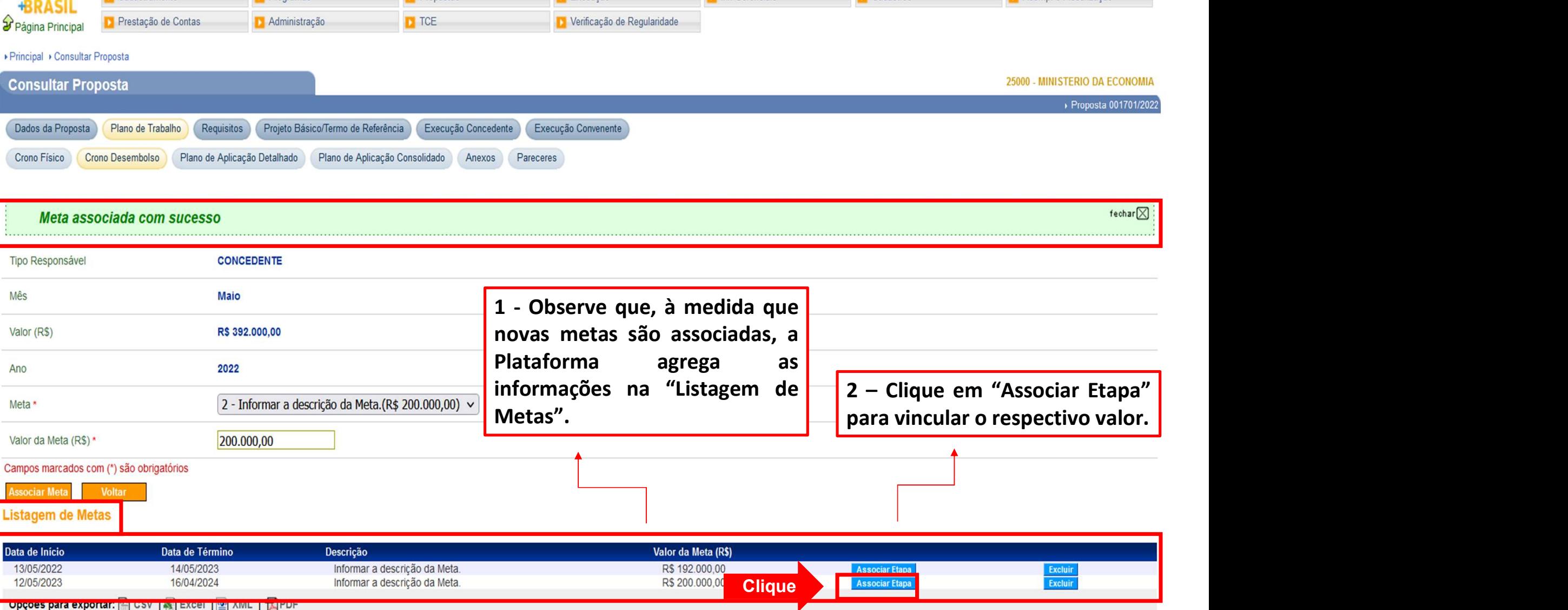

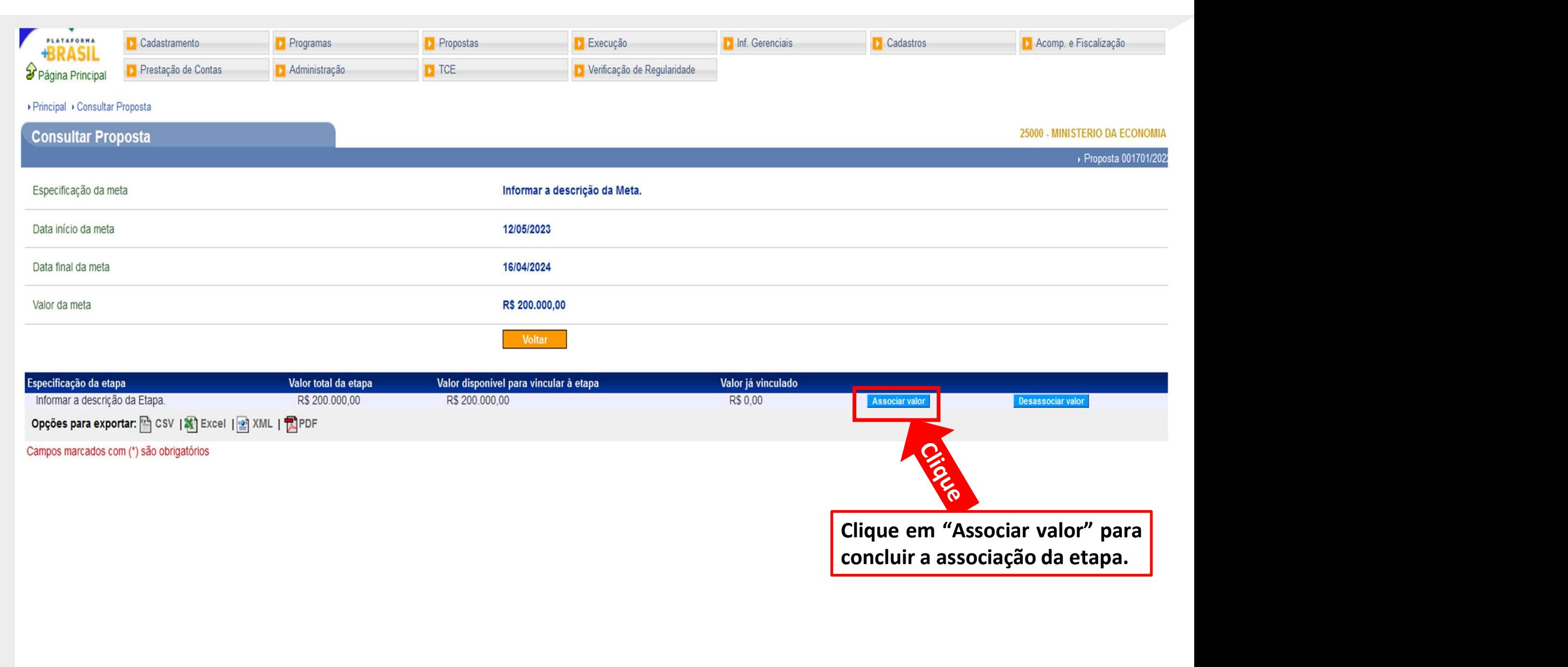

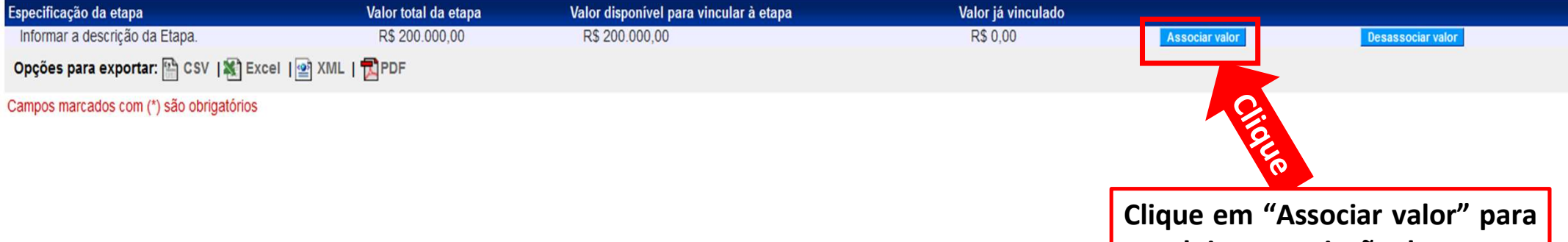

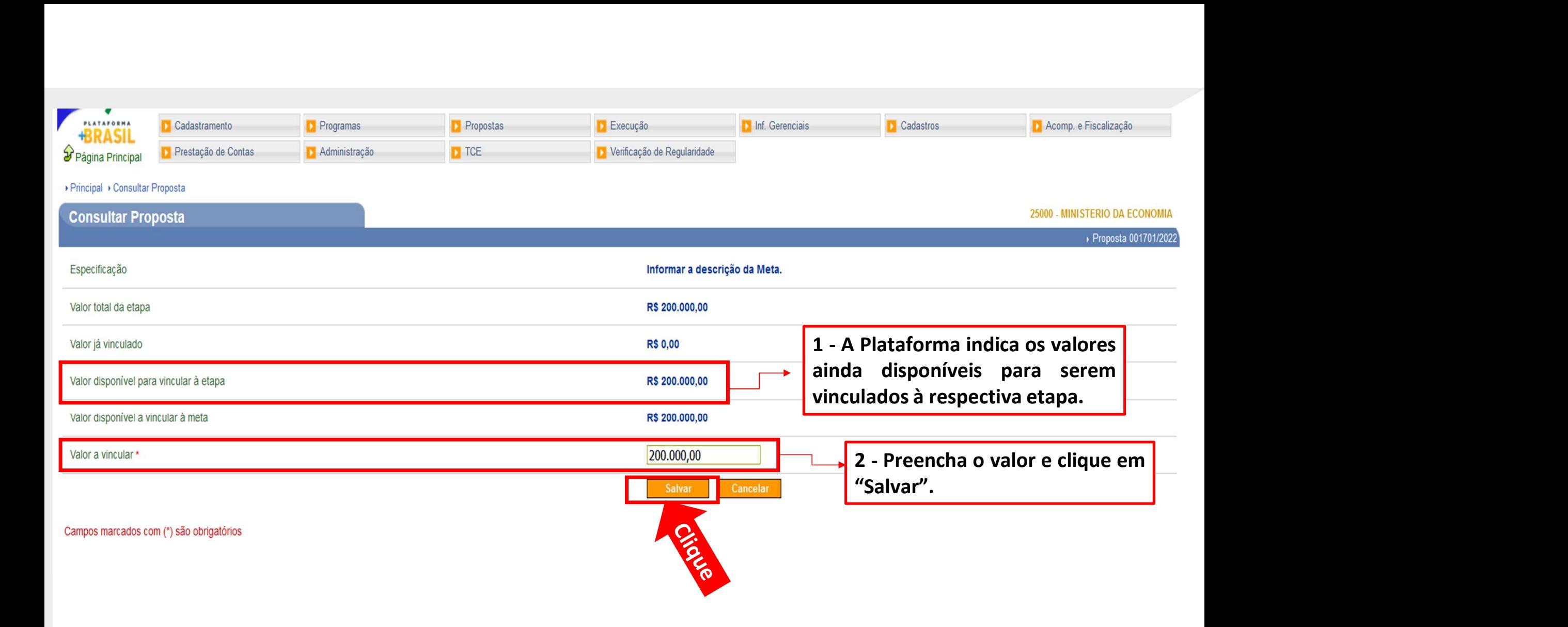

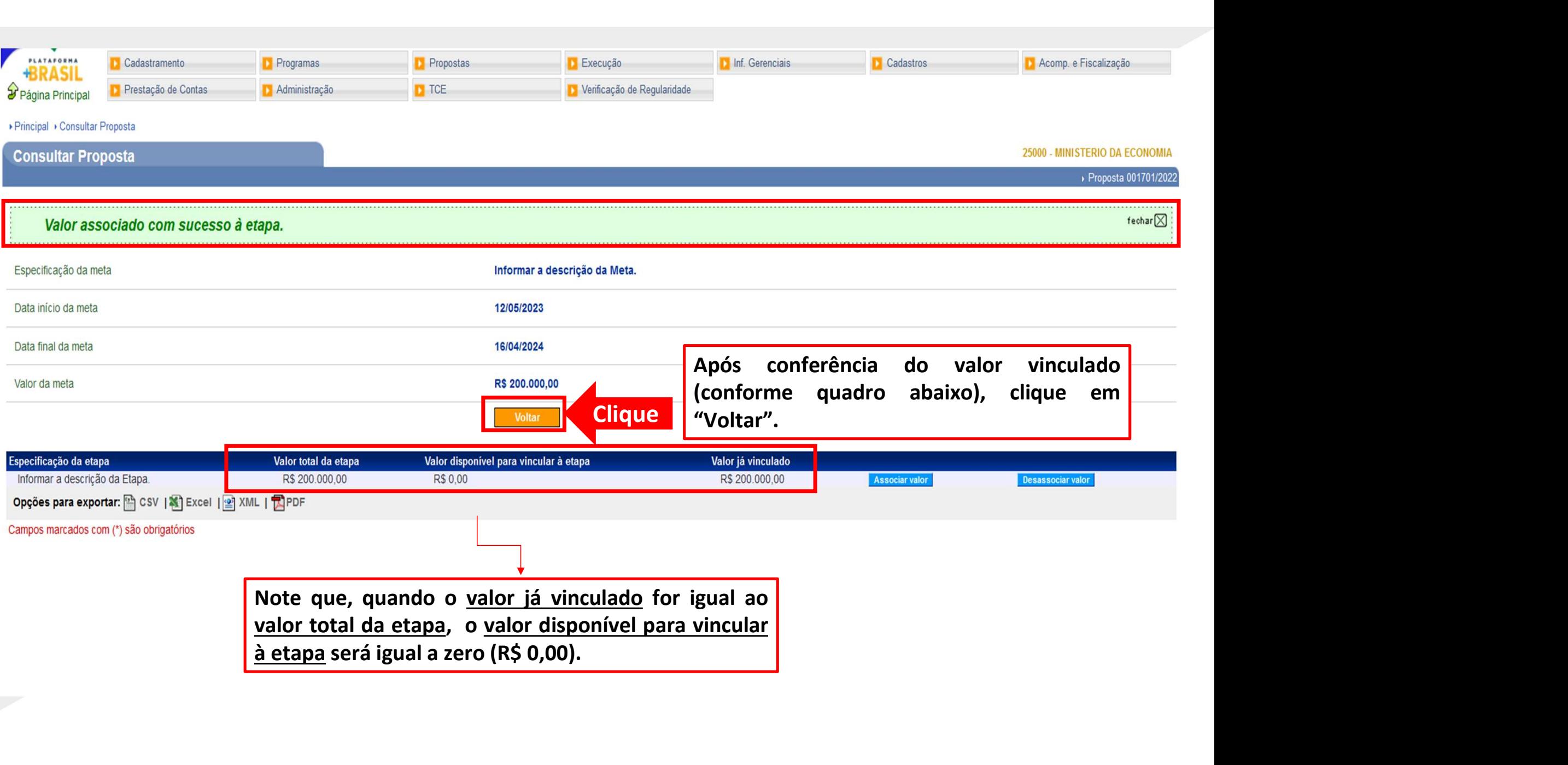

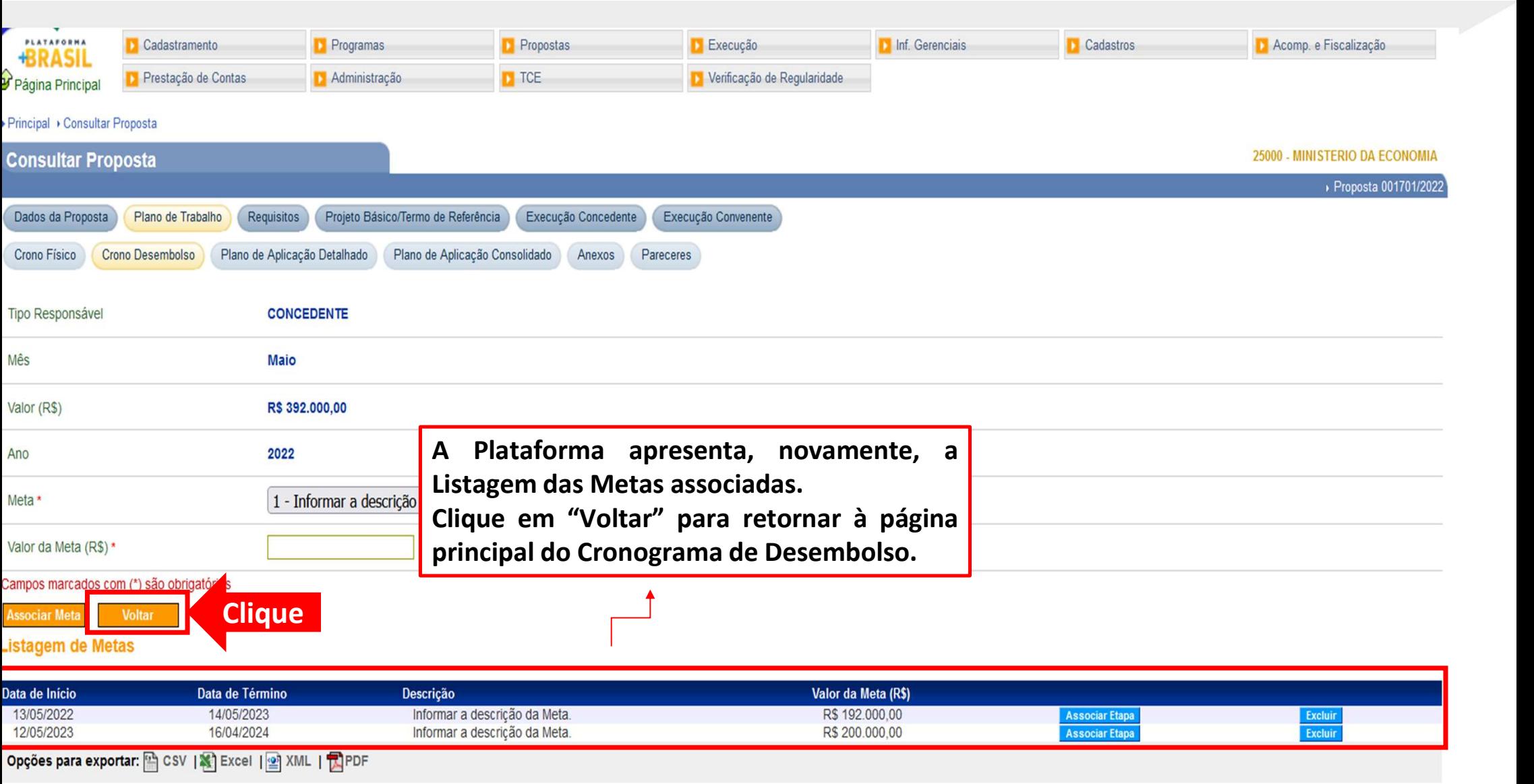

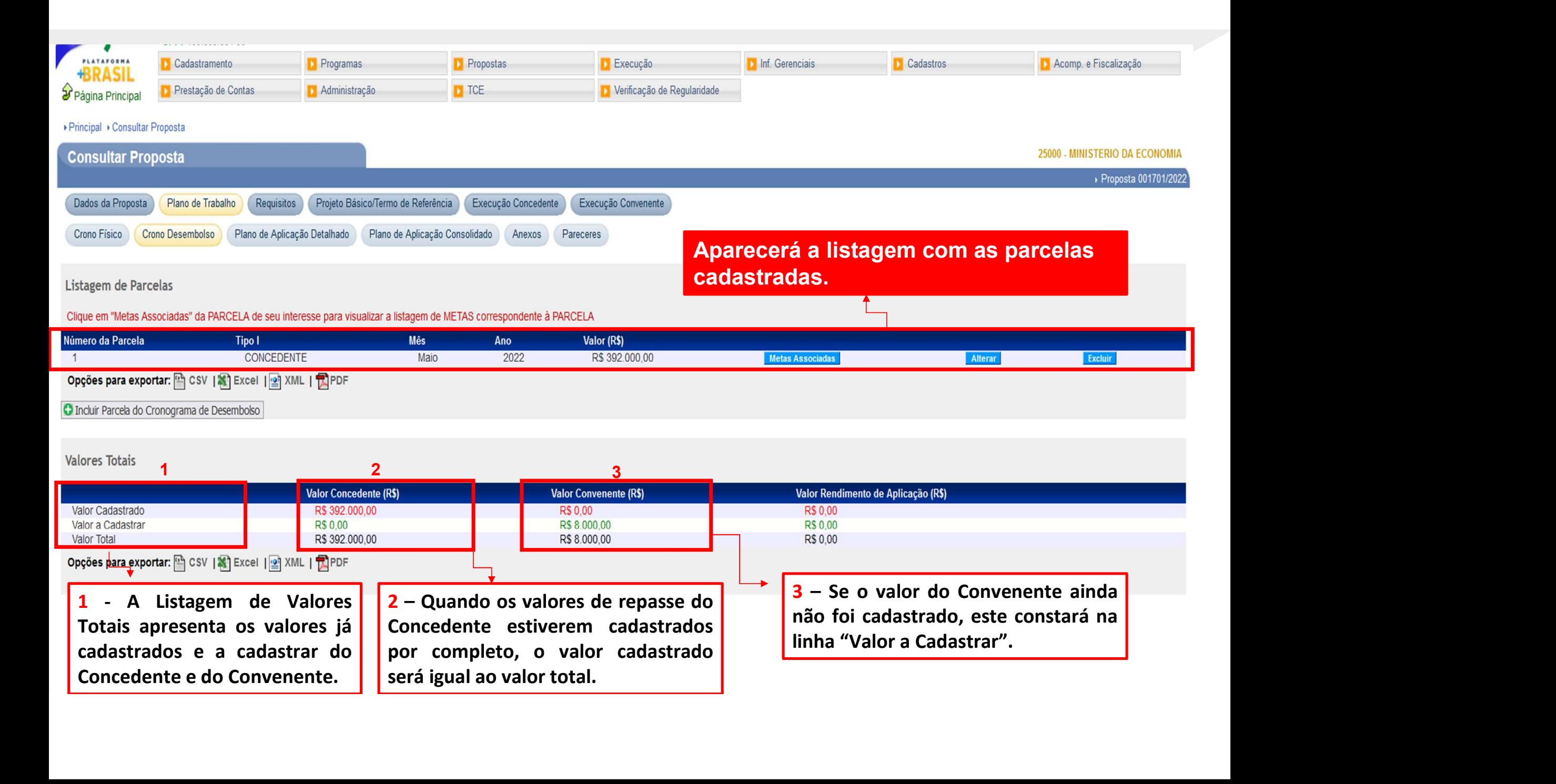

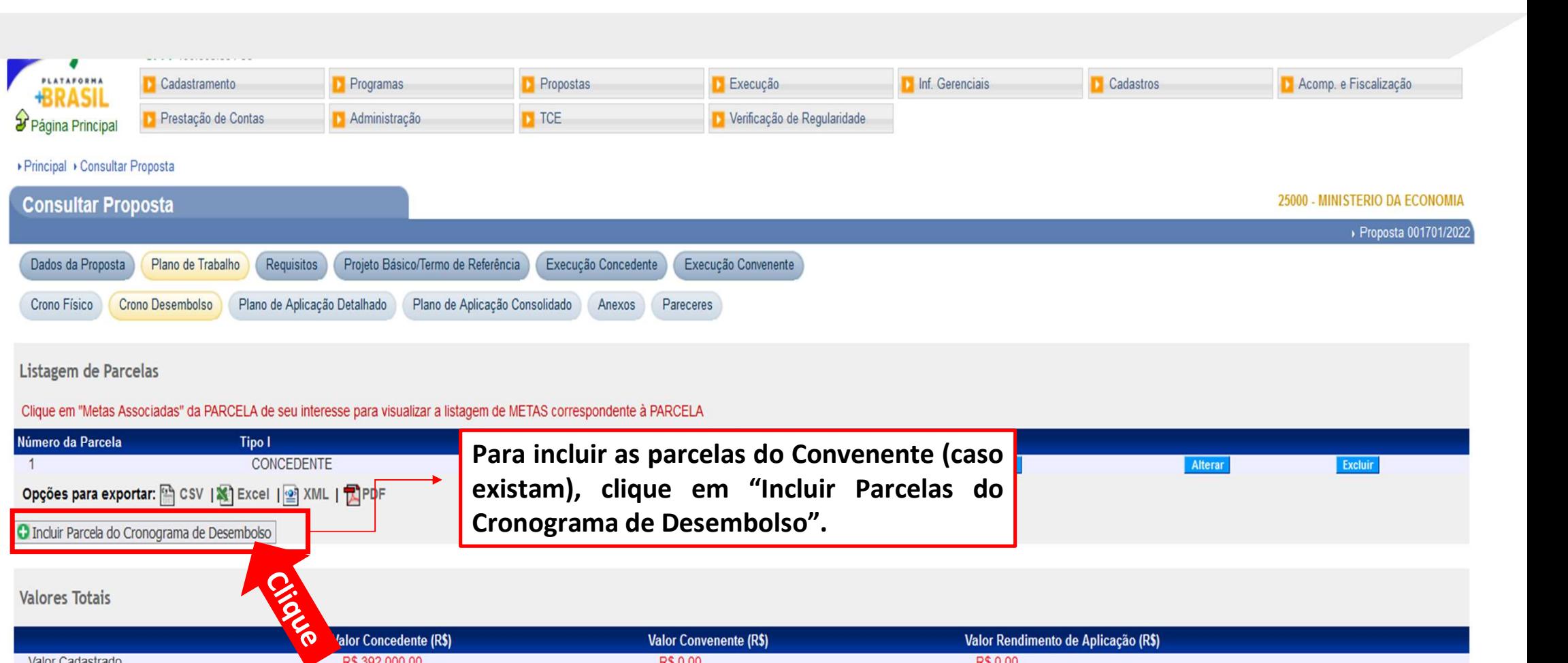

#### Listagem de Parcelas

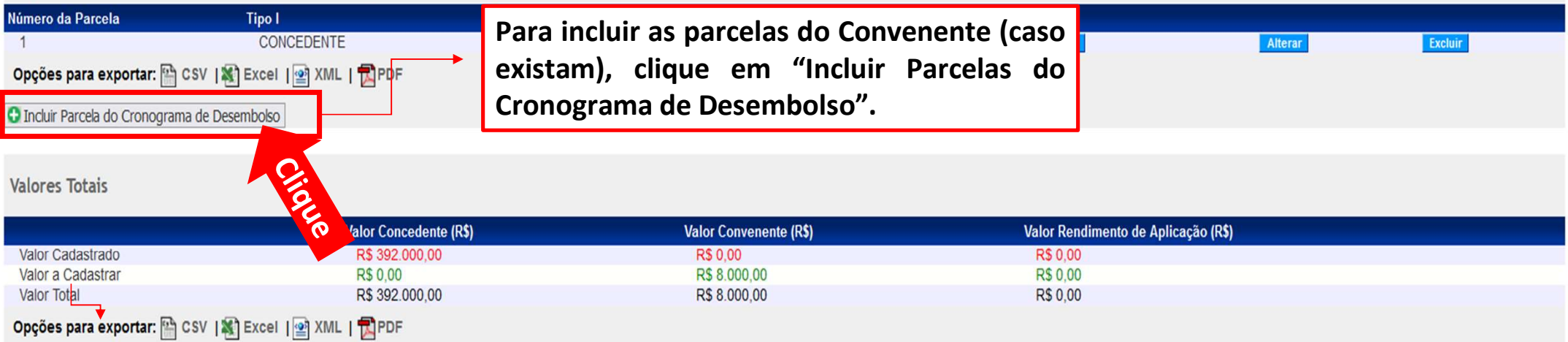

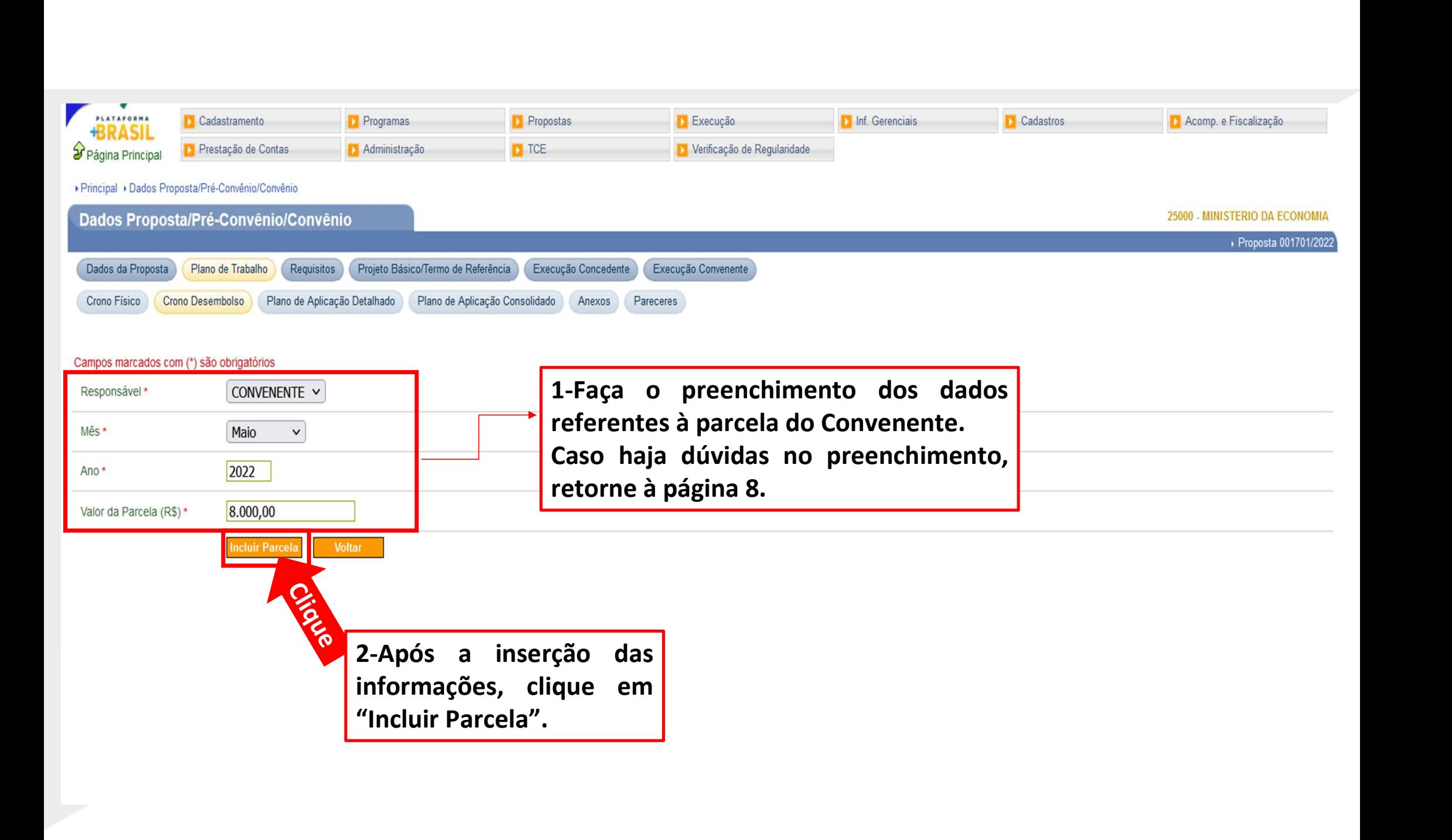

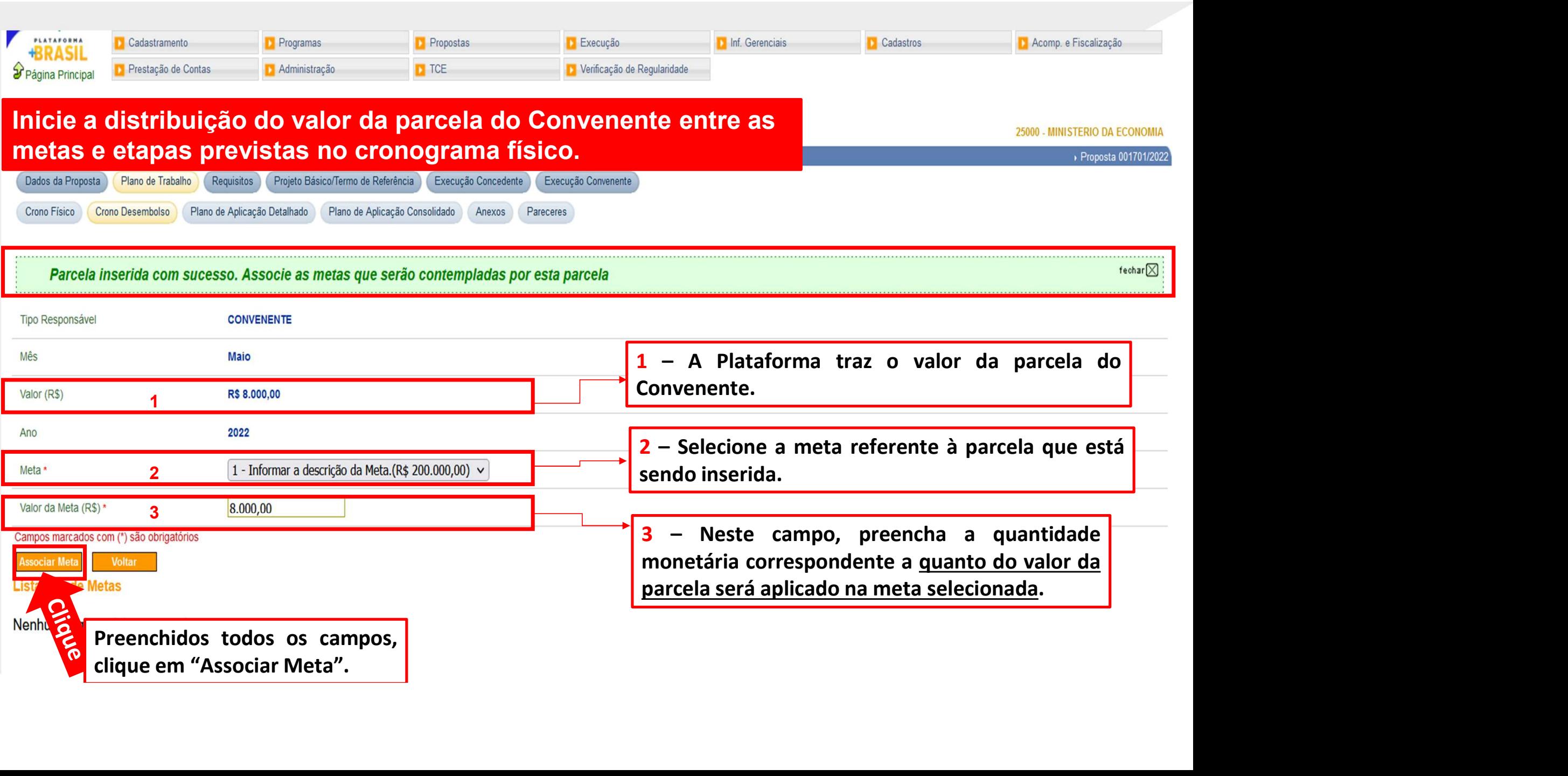

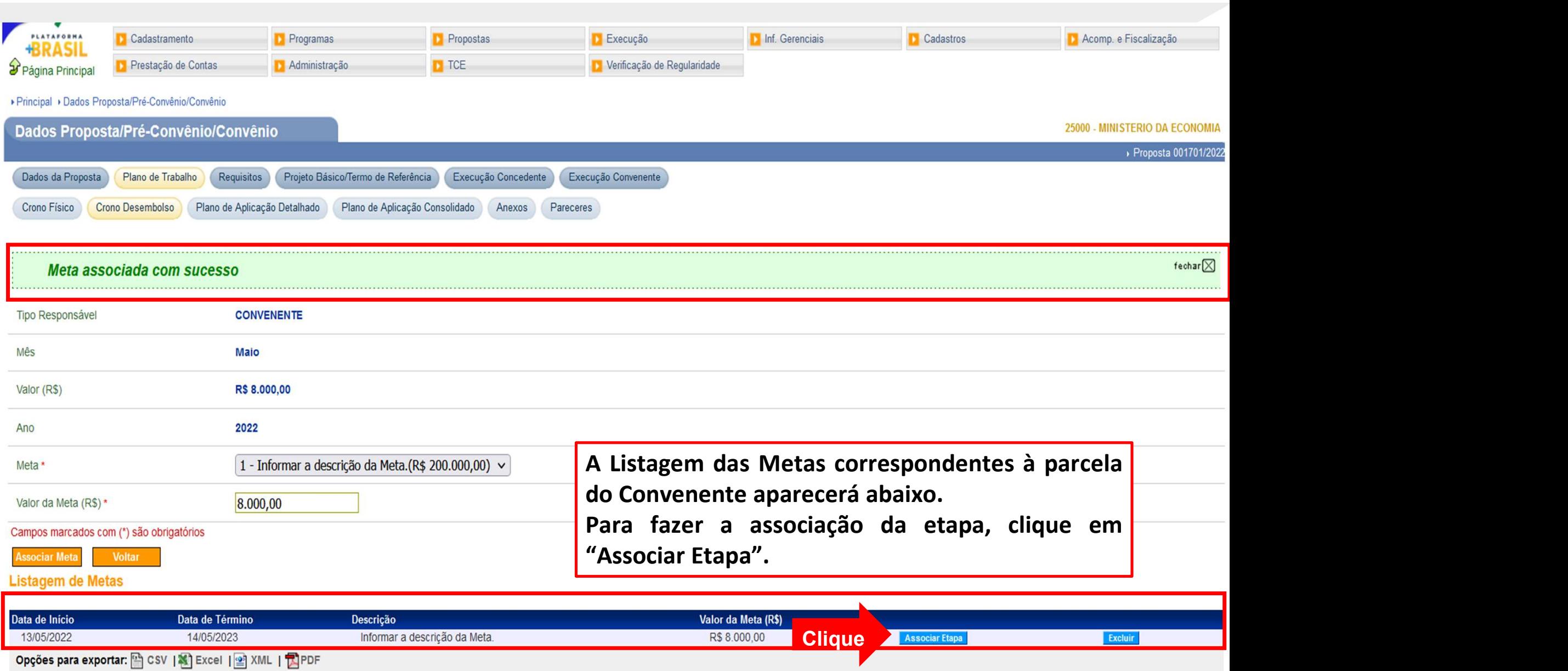

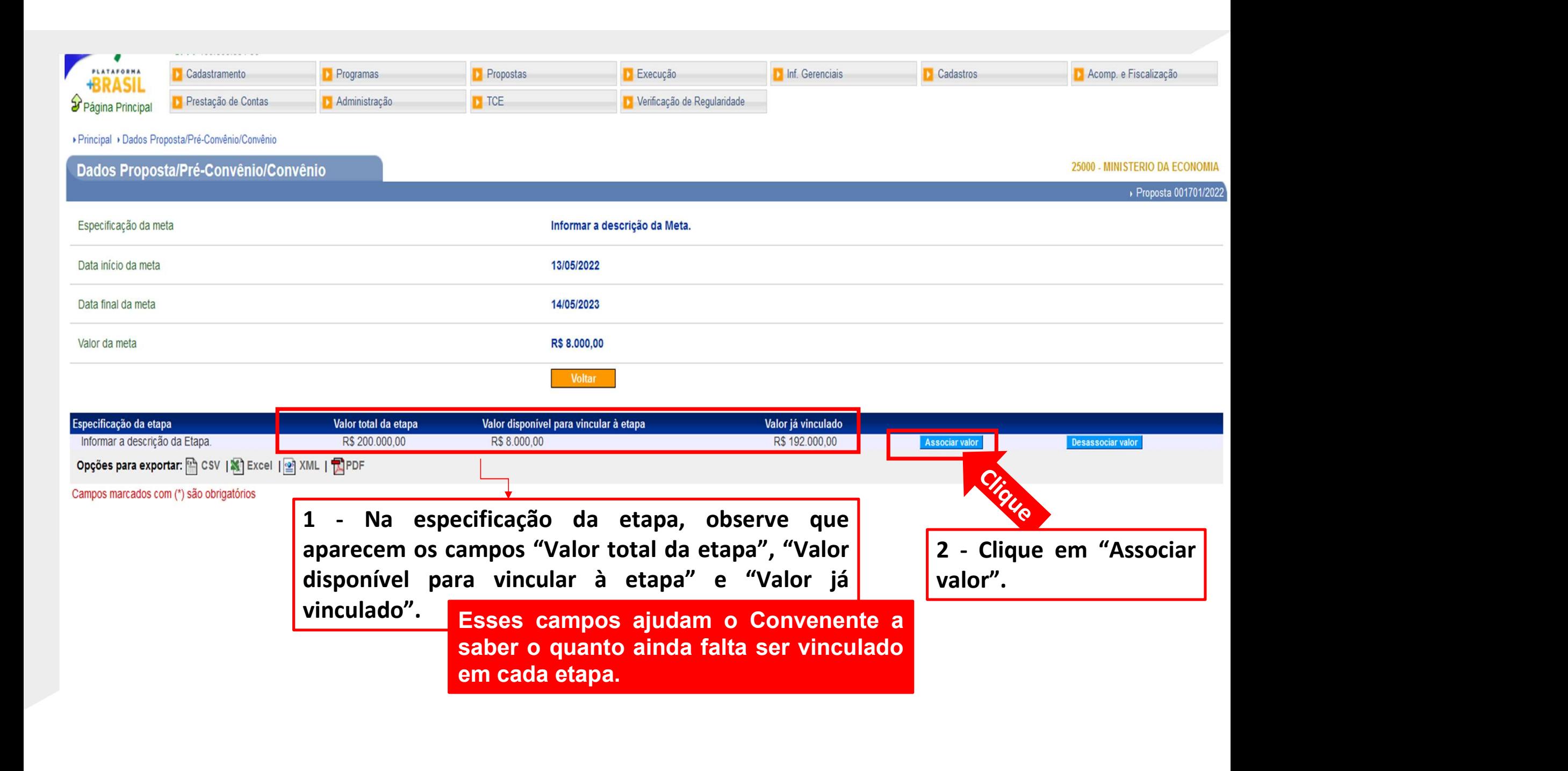

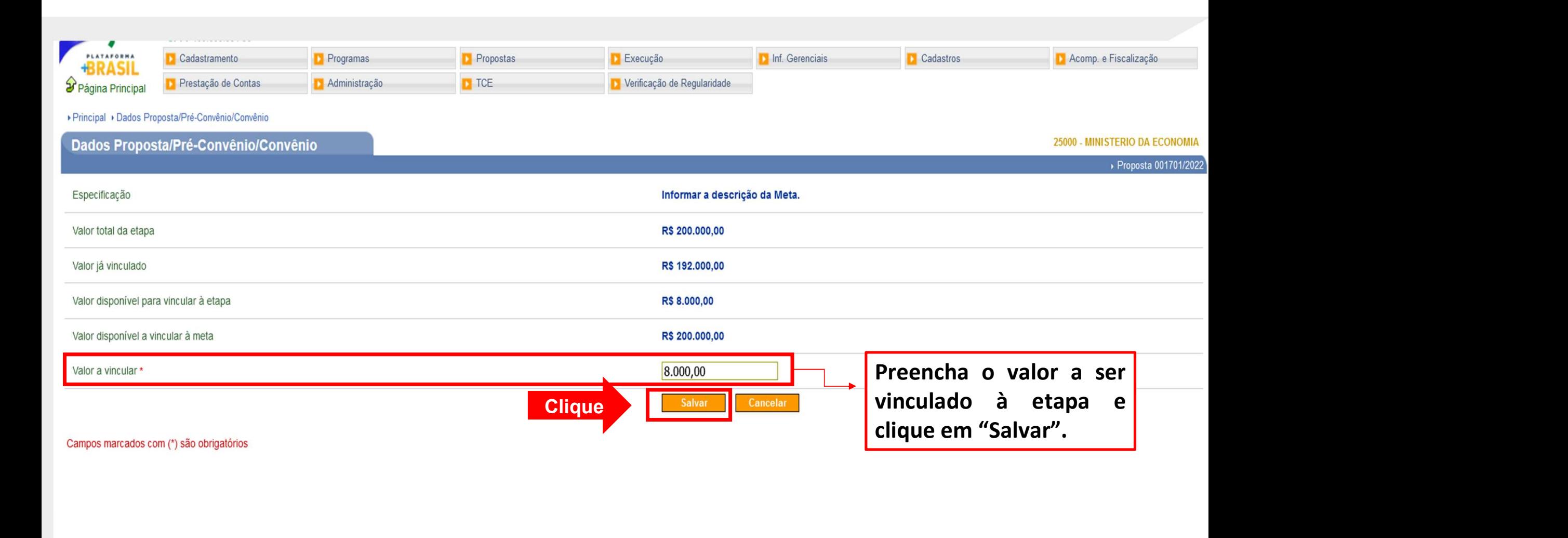

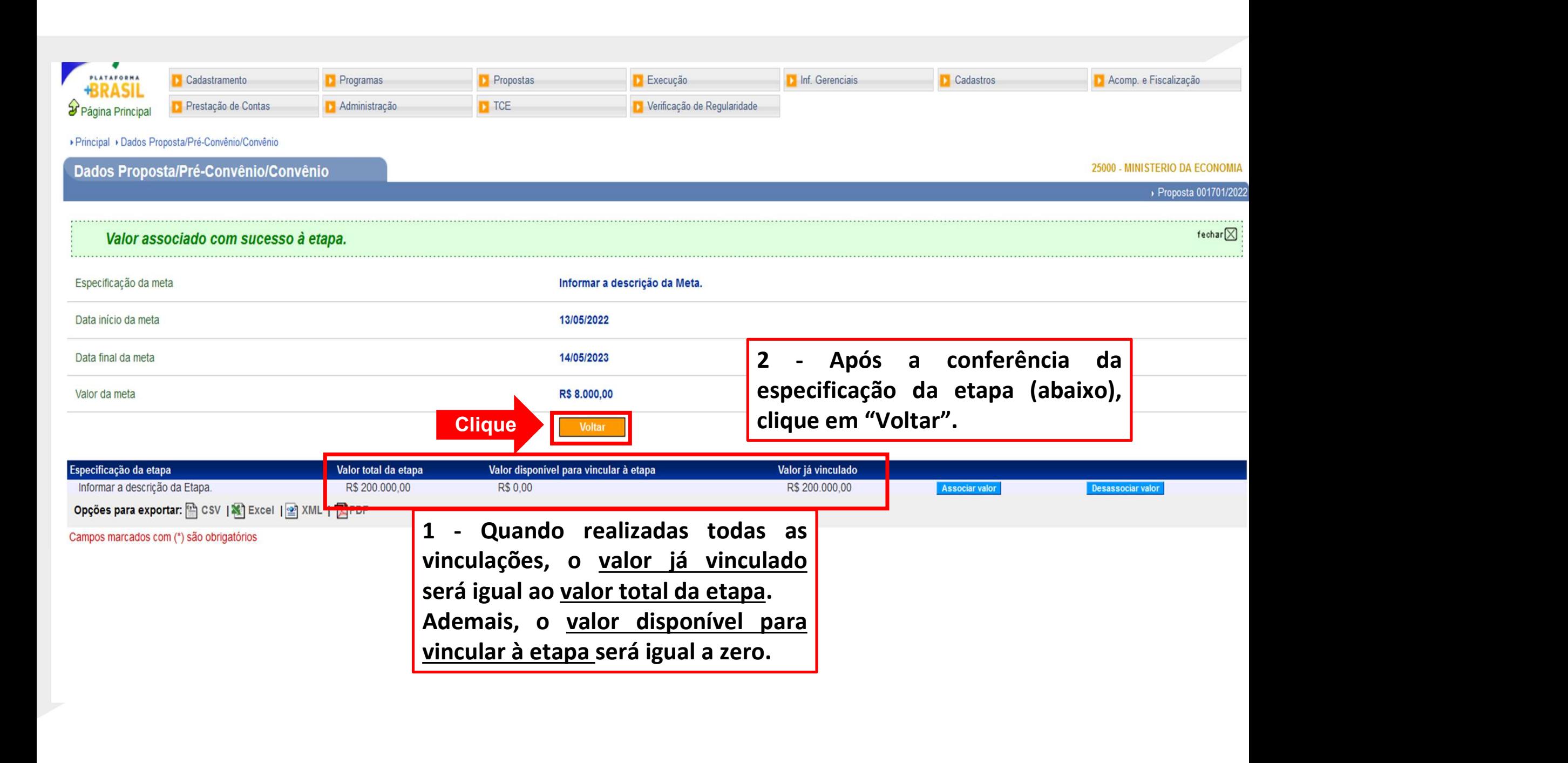

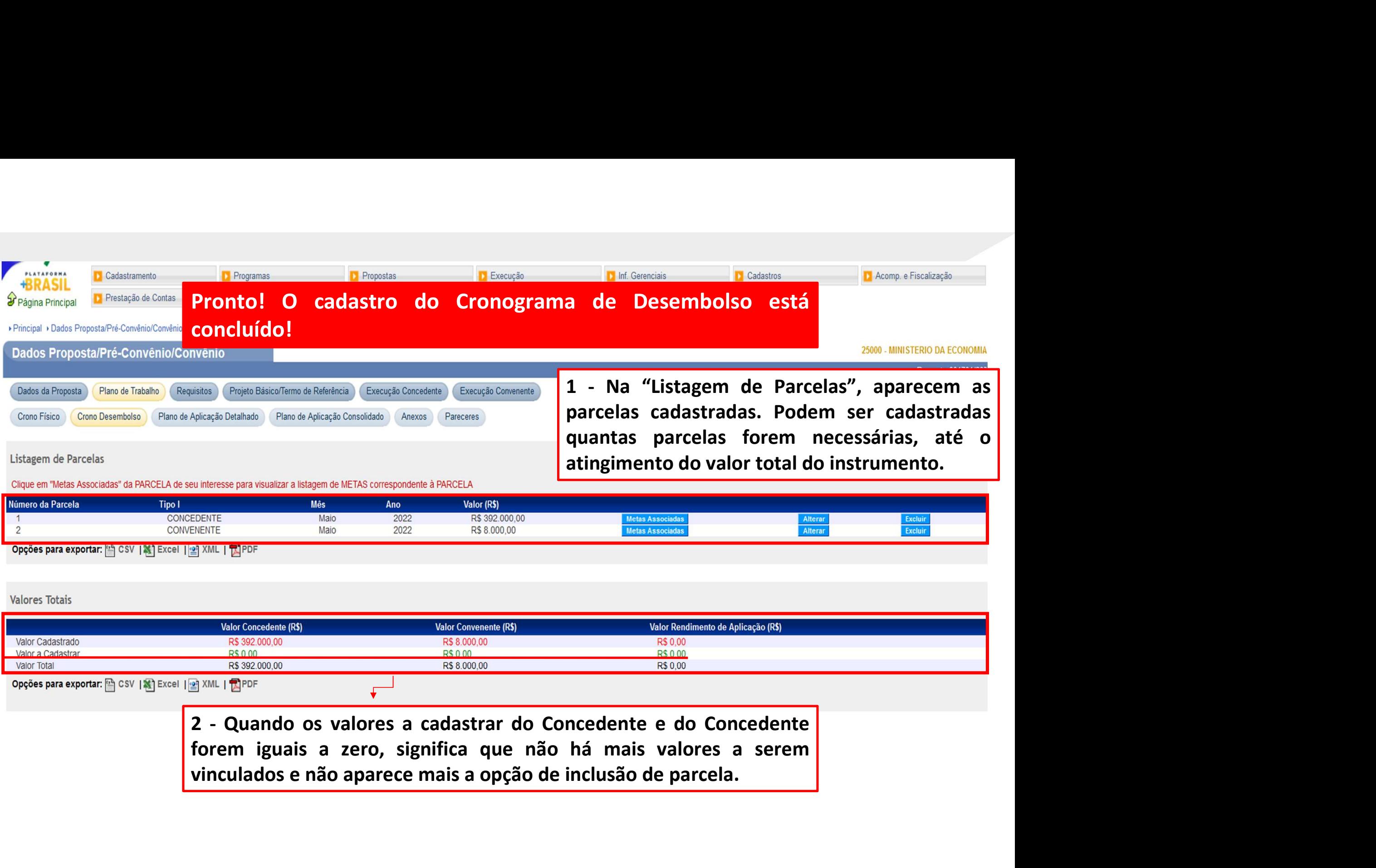

## Chegamos ao fim do nosso tutorial!

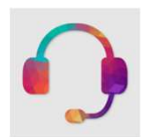

**Chegamos ao fim do nosso tutorial!**<br>• Se ainda ficou com dúvidas, entre em contato com a central de atendimento, por meio dos seguintes canais: **Chegamos ao fim do nosso tutorial!**<br>
Se ainda ficou com dúvidas, entre em contato com a central<br>
atendimento, por meio dos seguintes canais:<br> **>0800 978 9008** – segunda-feira a sexta-feira, das 8h00 às 18h00. Chegamos ao fim do nosso tutorial!<br>
e ainda ficou com dúvidas, entre em contato com a central de<br>
tendimento, por meio dos seguintes canais:<br>
≻0800 978 9008 – segunda-feira a sexta-feira, das 8h00 às 18h00.<br>
≻https://port

⮚https://portaldeservicos.economia.gov.br

DÚVIDAS:

VIDAS:<br>
e ainda ficou com dúvidas, entre em contato com a central de<br>
tendimento, por meio dos seguintes canais:<br>
>0800 978 9008 – segunda-feira a sexta-feira, das 8h00 às 18h00.<br>
>https://portaldeservicos.economia.gov.br<br> br/ajuda/perguntas-frequentes)

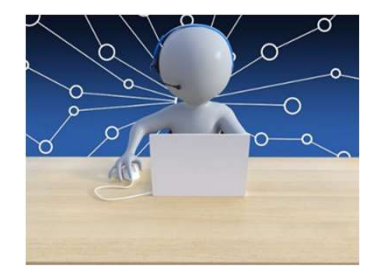